# 3GPP TS 32.501 V11.0.0 (2012-09)

*Technical Specification*

**3rd Generation Partnership Project; Technical Specification Group Services and System Aspects; Telecommunication management; Self-configuration of network elements; Concepts and requirements (Release 11)**

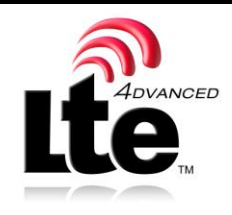

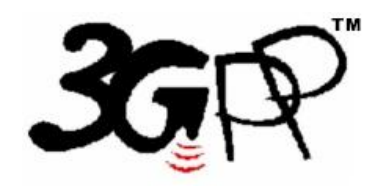

The present document has been developed within the 3<sup>rd</sup> Generation Partnership Project (3GPP <sup>TM</sup>) and may be further elaborated for the purposes of 3GPP.

The present document has not been subject to any approval process by the 3GPP Organizational Partners and shall not be implemented. This Specification is provided for future development work within 3GPP only. The Organizational Partners accept no liability for any use of this Specification. Specifications and reports for implementation of the 3GPP <sup>TM</sup> system should be obtained via the 3GPP Organizational Partners' Publications Offices.

Keywords Management, 3GPP

*3GPP*

Postal address

3GPP support office address

650 Route des Lucioles - Sophia Antipolis Valbonne - FRANCE Tel.: +33 4 92 94 42 00 Fax: +33 4 93 65 47 16

Internet

http://www.3gpp.org

*Copyright Notification*

No part may be reproduced except as authorized by written permission. The copyright and the foregoing restriction extend to reproduction in all media.

© 2012, 3GPP Organizational Partners (ARIB, ATIS, CCSA, ETSI, TTA, TTC). All rights reserved.

UMTS™ is a Trade Mark of ETSI registered for the benefit of its members 3GPP™ is a Trade Mark of ETSI registered for the benefit of its Members and of the 3GPP Organizational Partners LTE™ is a Trade Mark of ETSI currently being registered for the benefit of its Members and of the 3GPP Organizational Partners GSM® and the GSM logo are registered and owned by the GSM Association

## Contents

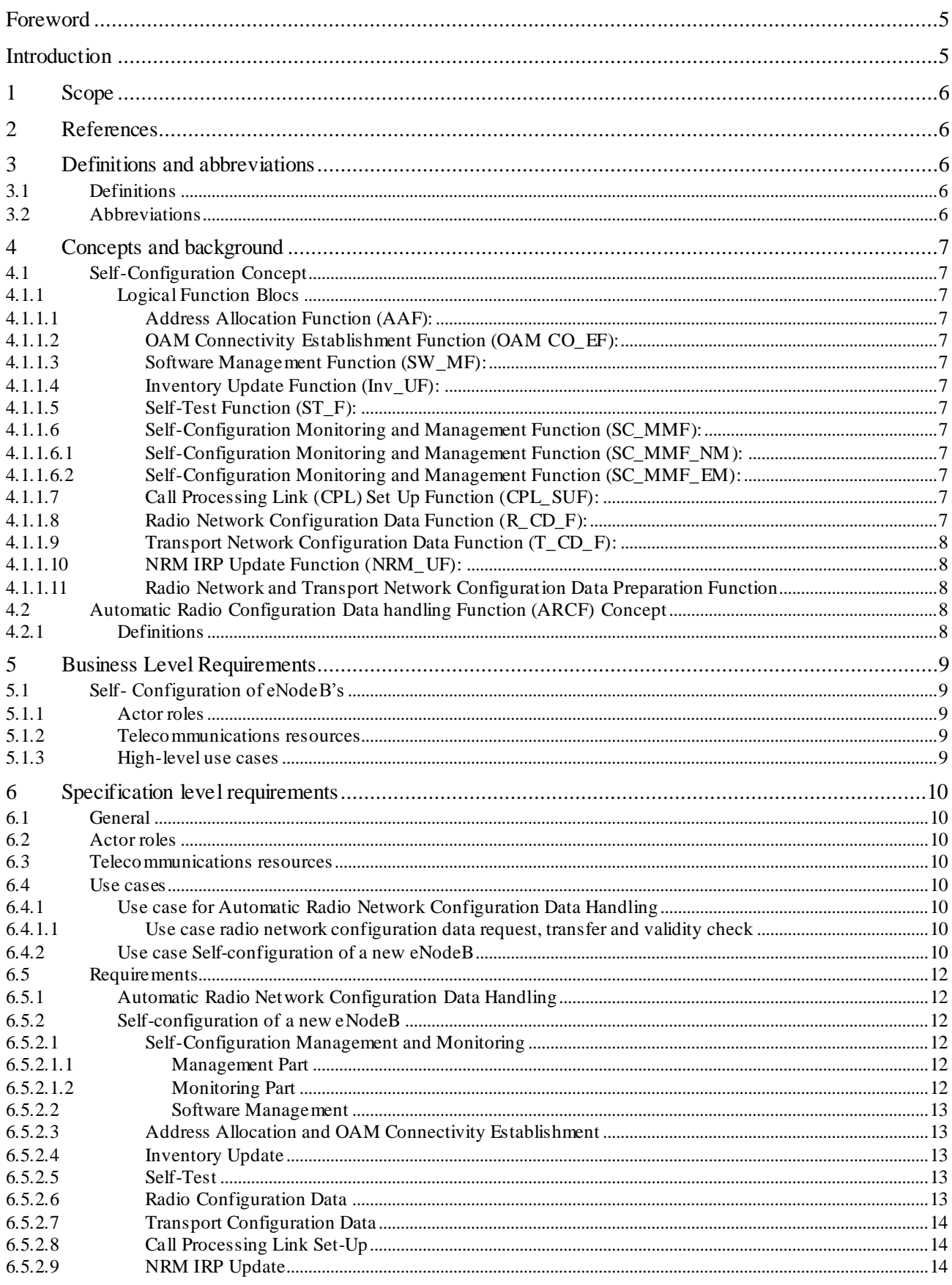

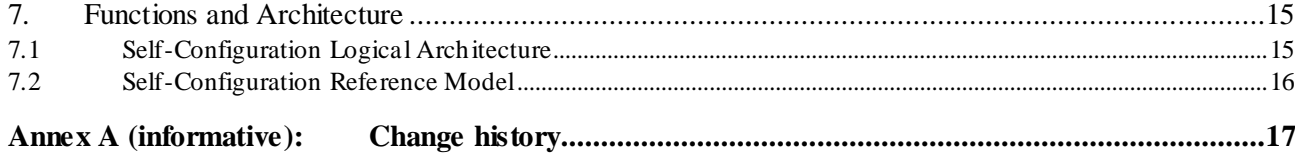

 $\overline{\mathbf{4}}$ 

## Foreword

This Technical Specification has been produced by the 3<sup>rd</sup> Generation Partnership Project (3GPP).

The contents of the present document are subject to continuing work within the TSG and may change following formal TSG approval. Should the TSG modify the contents of the present document, it will be re-released by the TSG with an identifying change of release date and an increase in version number as follows:

Version x.y.z

where:

- x the first digit:
	- 1 presented to TSG for information;
	- 2 presented to TSG for approval;
	- 3 or greater indicates TSG approved document under change control.
- y the second digit is incremented for all changes of substance, i.e. technical enhancements, corrections, updates, etc.
- z the third digit is incremented when editorial only changes have been incorporated in the document.

## Introduction

The present document is part of a TS-family covering the 3<sup>rd</sup> Generation Partnership Project Technical Specification Group Services and System Aspects, Telecommunication management; as identified below:

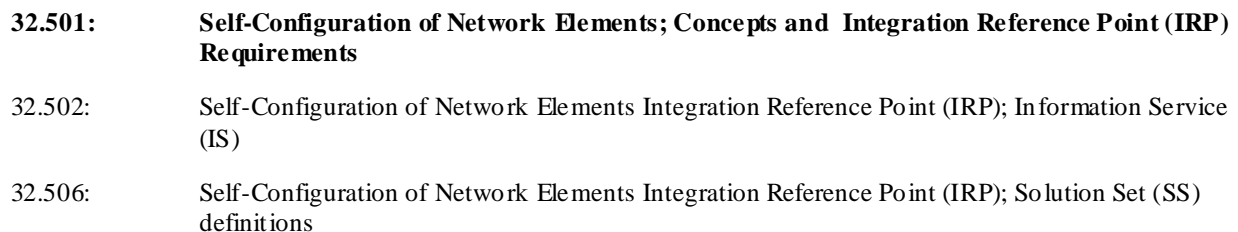

## 1 Scope

The present document describes the concepts how self-configuration works and what IRP requirements need to be met to support this functionality. The document also captures if a requirement shall be met via the Itf-N interface or via other protocols. This version of the TS is restricted to self-configuration of eNBs. The requirements in this document are not imposed on HNBs.

## 2 References

The following documents contain provisions which, through reference in this text, constitute provisions of the present document.

- References are either specific (identified by date of publication, edition number, version number, etc.) or non-specific.
- For a specific reference, subsequent revisions do not apply.
- For a non-specific reference, the latest version applies. In the case of a reference to a 3GPP document (including a GSM document), a non-specific reference implicitly refers to the latest version of that document *in the same Release as the present document*.
- [1] 3GPP TR 21.905: " Vocabulary for 3GPP Specifications".
- [2] 3GPP TS 32.101: "Telecommunication management; Principles and high level requirements".
- [3] 3GPP TS 32.102: "Telecommunication management; Architecture".
- [4] 3GPP TR 32.816: "Telecommunication management; Study on Management of Evolved Universal Terrestrial Radio Access Network (E-UTRAN) and Evolved Packet Core (EPC)".
- [5] 3GPP TS 32.531: "Telecommunication management; Architecture; Software Management Concepts and IRP Requirements ".

## 3 Definitions and abbreviations

For the purposes of the present document, the terms and definitions given in TS 32.101 [2], TS 32.102 [3] and TS 21.905 [1] and the following apply. A term defined in the present document takes precedence over the definition of the same term, if any, in TS 32.101 [1], TS 32.102 [2] and TS 21.905 [5], in that order.

## 3.1 Definitions

For the purposes of the present document, the terms and definitions given in TR 21.905 [1] and the following apply. A term defined in the present document takes precedence over the definition of the same term, if any, in TR 21.905 [1].

**Self Configuration:** The process which brings a network element into service requiring minimal human operator intervention or none at all.

## 3.2 Abbreviations

For the purposes of the present document, the abbreviations given in TR 21.905 [1] and the following apply. An abbreviation defined in the present document takes precedence over the definition of the same abbre viation, if any, in TR 21.905 [1].

SC Self Configuration

## 4 Concepts and background

Provide here an update of See TS 32.816 [4] §5.1.3.1.1 "Establishment of new eNodeB in network"

## 4.1 Self-Configuration Concept

## 4.1.1 Logical Function Blocs

### 4.1.1.1 Address Allocation Function (AAF):

This functional bloc supports the following functions: [SC1], [SC3].

### 4.1.1.2 OAM Connectivity Establishment Function (OAM CO\_EF):

This functional bloc supports the following functions: [SC2], [SC3], [SC4], [SC5], [SC13].

### 4.1.1.3 Software Management Function (SW\_MF):

This functional bloc supports the following functions: [SC3], [SC6], [SC7], [SC8], [SC20], [SC21].

### 4.1.1.4 Inventory Update Function (Inv UF):

This functional bloc supports the following functions: [SC16].

### 4.1.1.5 Self-Test Function (ST\_F):

This functional bloc supports the following functions: [SC17].

This function performs eNodeB self-tests.

### 4.1.1.6 Self-Configuration Monitoring and Management Function (SC\_MMF):

This functional bloc supports the following functions: [SC18].

This function monitors the self-configuration process and provides the operator with this information. This function must be able to get information about all other functional blocs. In addition to this it allows the operator to control the execution of the self-configuration process.

### 4.1.1.6.1 Self-Configuration Monitoring and Management Function (SC\_MMF\_NM):

SC\_MMF\_NM (IRP Manager): representing the NM portion of SC\_MMF (necessary monitoring and limited interaction capabilities to support an automated optimization), as well as related IRPManager functionality

### 4.1.1.6.2 Self-Configuration Monitoring and Management Function (SC\_MMF\_EM):

SC\_MMF\_EM (IRP Agent): representing the portion of SC\_MMF operating below Itf-N, as well as related IRPAgent functionality

### 4.1.1.7 Call Processing Link (CPL) Set Up Function (CPL\_SUF):

This functional bloc supports the following functions: [SC14], [SC15].

### 4.1.1.8 Radio Network Configuration Data Function (R\_CD\_F):

This functional bloc supports the following functions: [SC9], [SC11], [SC12].

### 4.1.1.9 Transport Network Configuration Data Function (T\_CD\_F):

This functional bloc supports the following functions: [SC9], [SC11], [SC12].

#### 4.1.1.10 NRM IRP Update Function (NRM\_UF):

This functional bloc supports the following functions: [SC19].

This function updates the E-UTRAN and EPC NRM IRP with information about the new eNodeB.

### 4.1.1.11 Radio Network and Transport Network Configuration Data Preparation Function

This functional bloc supports the following functions: [SC10].

## 4.2 Automatic Radio Configuration Data handling Function (ARCF) Concept

### 4.2.1 Definitions

**ARCF Data:** ARCF data are the data which are required for successful activation (of e.g. cell, eNB) that require coordination between several cells and cannot be generated below Itf-N. Some of the ARCF data may be used directly as eNodeB configuration data and some of the ARCF data may be used to generate more other eNodeB configuration data. eNodeB will use the ARCF data together with other configuration data as initial eNodeB radio configuration data. The eNodeB initial radio configuration data will be used for self-configuration.

**ARCF Handling:** This includes ARCF data preparation, ARCF Data Transfer and ARCF Data Validation.

**ARCF Data Preparation:** This makes the ARCF data ready in operator's network management system. How to prepare the ARCF data in operator's network management system is out of scope of this specification.

**ARCF Data Transfer:** This transfers the ARCF data from IRPManager to the IRPAgent,

**ARCF Data Validation:** This validates the syntax and semantics of ARCF data. It takes place in the IRPAgent.

## 5 Business Level Requirements

## 5.1 Self- Configuration of eNodeB's

**REQ\_SCMAN\_CON\_1** The actor on NM level shall be able to manage the self-configuration process.

**REQ\_SCMON\_CON\_1** The actor on NM level shall be able to monitor the execution of the self-configuration process.

**REQ\_SCMON\_CON\_2** To support the monitoring of the execution of the self-configuration process, existing capabilities shall be reused as much as possible.

**REQ\_SCSW\_CON\_1** The software download, installation, activation and fallback should be automated as much as possible so that no or only minimal manual intervention is required.

**REQ\_SCSW\_CON\_1** see **REQ\_SW\_CON\_4**

**REQ\_SCSW\_CON\_2** see **REQ\_SW\_CON\_2**

**REQ\_SCOCE\_CON\_1** The OAM connectivity (incl. the IP address allocation) should be established in a fully automated manner.

**REQ\_SCOCE\_CON\_2** The amount of parameters that needs to be preconfigured should be minimized.

**REQ\_SCIU\_CON\_1** Inventory information about the new equipment shall be reported to the actor at NM level as part of the self-configuration process.

**REQ\_SCIU\_CON\_2** Inventory information shall be made available to the IRPManager reusing existing capabilities as much as possible.

**REQ\_SCRCD\_CON\_1** The radio configuration data shall be made available to the eNodeB as part of the selfconfiguration process.

**REQ\_SCTCD\_CON\_1** The transport configuration data shall be made available to the eNodeB as part of the selfconfiguration process.

**REQ\_SCCPLS U\_CON\_1** X2- and S1-interfaces shall be set up as part of the self-configuration process, based on the radio configuration, the transport configuration and Neighbour cell Relation information made available to the eNodeB.

Note: If there is no Neighbour cell Relation information provided, then no X2 interface is set up as part of the selfconfiguration process.

### 5.1.1 Actor roles

- 5.1.2 Telecommunications resources
- 5.1.3 High-level use cases

## 6 Specification level requirements

- 6.1 General
- 6.2 Actor roles
- 6.3 Telecommunications resources
- 6.4 Use cases
- 6.4.1 Use case for Automatic Radio Network Configuration Data Handling
- 6.4.1.1 Use case radio network configuration data request, transfer and validity check

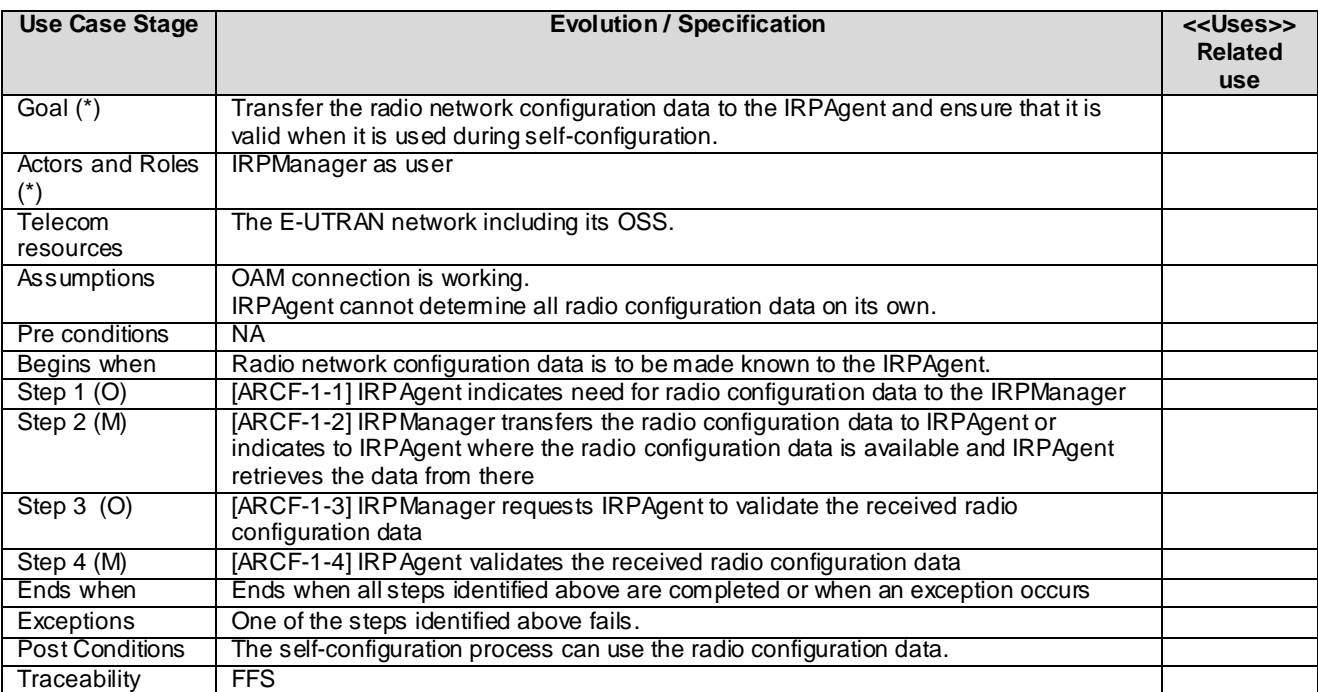

## 6.4.2 Use case Self-configuration of a new eNodeB

This use case starts with the first initial self test and ends when the eNodeB is taken into operation.

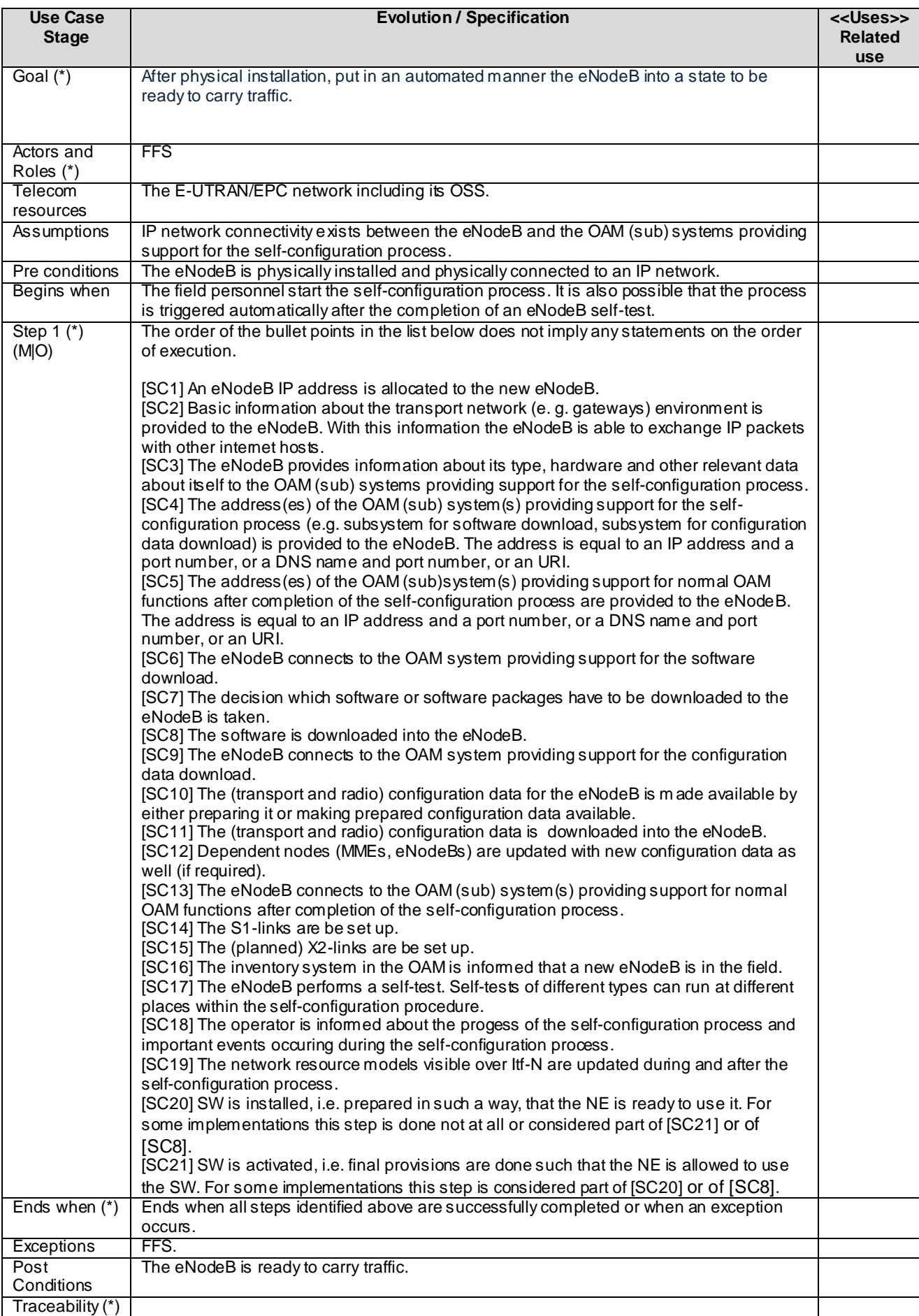

Security aspects are FFS.

## 6.5 Requirements

## 6.5.1 Automatic Radio Network Configuration Data Handling

**REQ-ARCF-FUN-1:** IRPManager shall be able to transfer the ARCF data to IRPAgent or indicate to IRPAgent where the ARCF data is available for downloading.

**REQ-ARCF-FUN-2:** IRPManager should be able to request IRPAgent to validate the previously downloaded ARCF data.

**REQ-ARCF-FUN-3:** IRPAgent shall be able to check the consistency, syntax and semantic of the downloaded ARCF data to ensure that the ARCF data can be implemented in the network.

## 6.5.2 Self-configuration of a new eNodeB

The following requirements apply to the macro eNB only. Requirements for the HNB can be found in TR 32.821.

The way to make any information available to eNB is outside the scope of standardisation.

Conflict resolution in case of contradicting information made aware to the eNodeB is outside the scope of standardisation.

#### 6.5.2.1 Self-Configuration Management and Monitoring

#### 6.5.2.1.1 Management Part

#### **REQ\_SCMAN\_FUN\_1**

It shall be possible for an IRPManager to retrieve

- information regarding how an NE or a group of NEs behaves during self-configuration, i.e. in which sequence the essential steps of self-configuration are executed

- information regarding where the IRPManager can interact with a self-configuration - by suspending the selfconfiguration process at one or more self-configuration stop points.

Steps, their sequence and their stop point qualification are not imposed by the standard.

#### **REQ\_SCMAN\_FUN\_2**

If choices for stop points to suspend the SWM process are offered, then it shall be possible for an IRPManager to choose/select among them where it will suspend (stop) a self-configuration process (i.e. to ensure fulfillment of preconditions for the step like the fulfillment of the presence of required input data for the step).

The IRPManager shall be able to read or select or de-select the stop points offered.

The IRPManager shall be informed about creation and deletion of a profile which is a holder of information regarding the offered self configuration steps, the offered sequence of the steps and the configuration steps stop points. The IRPManager should be able to change the content of a created profile and be informed about the change.

#### **REQ\_SCMAN\_FUN\_3**

It shall be possible for an IRPManager to resume a suspended self-configuration for one or multiple NEs.

#### **REQ\_SCMAN\_FUN\_4**

It shall be possible for an IRPManager to terminate an currently ongoing self-configuration for one or multiple NEs. After a terminattion it is not possible to resume the self-configuration.

#### 6.5.2.1.2 Monitoring Part

#### **REQ\_SCMON\_FUN\_1**

The IRPAgent shall send an alarm in case of failures during the self-configuration process.

#### **REQ\_SCMON\_FUN\_2**

The IRPAgent should report the progress of a self-configuration of one or multiple NEs to the IRPManager.

#### **REQ\_SCMON\_FUN\_3**

When a self-configuration profile is created or deleted, then the IRPAgent shall inform the IRPManager about this creation and deletion.

When the optional change of a self-configuration profile is performed, then the IRPAgent shall inform the IRPManager about such a change.

#### **REQ\_SCMON\_FUN\_4**

It shall be possible for IRPManager to retrieve information about the progress of a self-configuration.

#### **REQ\_SCMON\_FUN\_5**

The IRPAgent shall send a notification about the start, stop, completion and optionally cancellation of a selfconfiguration.

#### **REQ\_SCMON\_FUN\_6**

The IRPAgent shall inform the IRPManager whenever the self-configuration process has been suspended or resumed

#### 6.5.2.2 Software Management

**REQ\_SCSW\_FUN\_1** see **REQ\_SWM\_FUN\_1 in 32.531 REQ\_SCSW\_FUN\_2** see **REQ\_SWM\_FUN\_2 in 32.531 REQ\_SCSW\_FUN\_3** see **REQ\_SWM\_FUN\_4 in 32.531 REQ\_SCSW\_FUN\_4** see **REQ\_SWM\_FUN\_5 in 32.531 REQ\_SCSW\_FUN\_5** see **REQ\_ASWM\_FUN\_1 in 32.531 REQ\_SCSW\_FUN\_6** see **REQ\_ASWM\_FUN\_2 in 32.531 REQ\_SCSW\_FUN\_7** see **REQ\_ASWM\_FUN\_3 in 32.531 REQ\_SCSW\_FUN\_8** see **REQ\_ASWM\_FUN\_4 in 32.531 REQ\_SCSW\_FUN\_9** see **REQ\_ASWM\_FUN\_5 in 32.531**

#### 6.5.2.3 Address Allocation and OAM Connectivity Establishment

#### **REQ\_SCOCE\_FUN\_1**

The automatic establishment of the OAM connectivity shall be fully secured.

#### **REQ\_SCOCE\_FUN\_2**

The IRPManager shall be informed that the eNB has reached OAM connectivity.

#### 6.5.2.4 Inventory Update

The details of the inventory information to be reported are FFS.

6.5.2.5 Self-Test

**FFS** 

6.5.2.6 Radio Configuration Data

**FFS**

### 6.5.2.7 Transport Configuration Data

**FFS**

6.5.2.8 Call Processing Link Set-Up

**FFS**

6.5.2.9 NRM IRP Update

#### **REQ\_SCNRMU\_FUN\_1**

The related E-UTRAN NRM IRP and EPC NRM IRP instances shall be created and updated.

## 7. Functions and Architecture

## 7.1 Self-Configuration Logical Architecture

The lines between the functional blocks do not indicate specific 3GPP interfaces.

For the abbreviations used, please see the headlines of chapter 4.

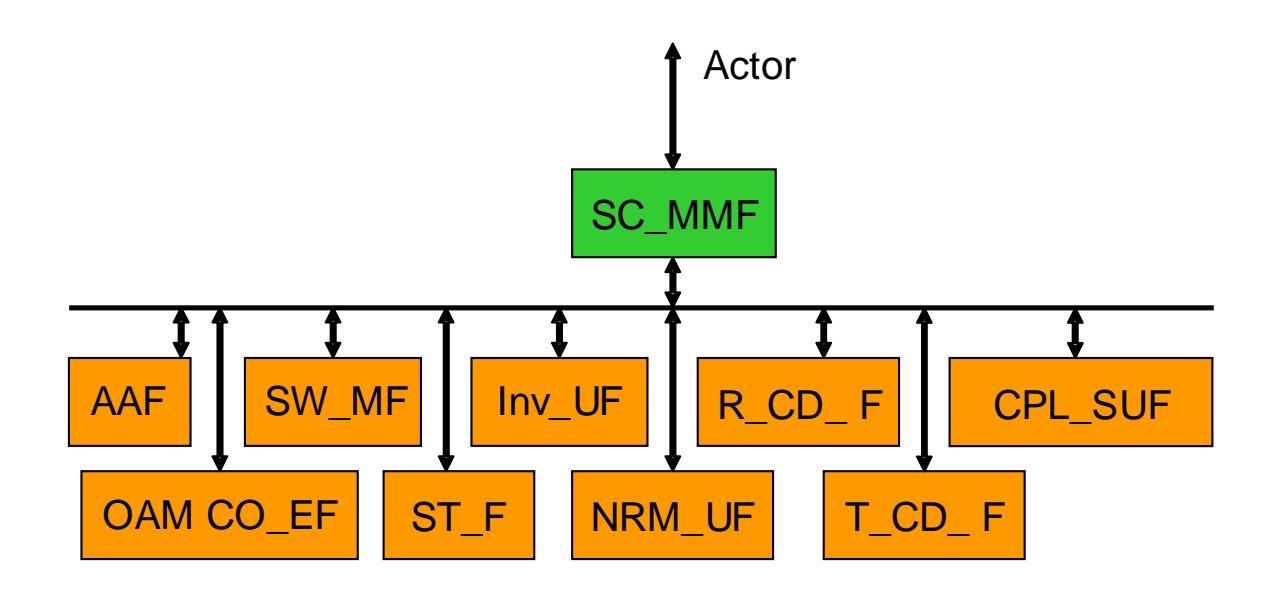

**Figure 7.1-1: Self-Configuration Logical Architecture**

## 7.2 Self-Configuration Reference Model

The SC\_MMF has a part located in the EM and a part located at the NM.

For the abbreviations used, please refer to Chapter 4.

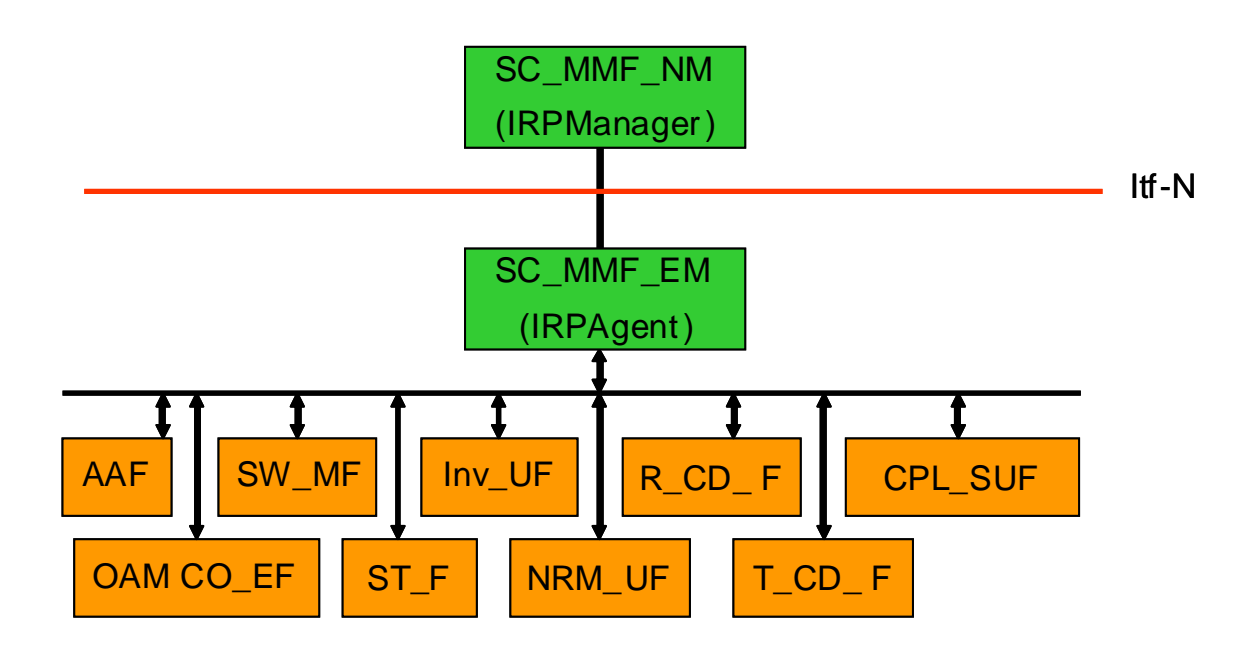

**Figure 7.2-1: Self-Configuration Reference Model**

## Annex A (informative): Change history

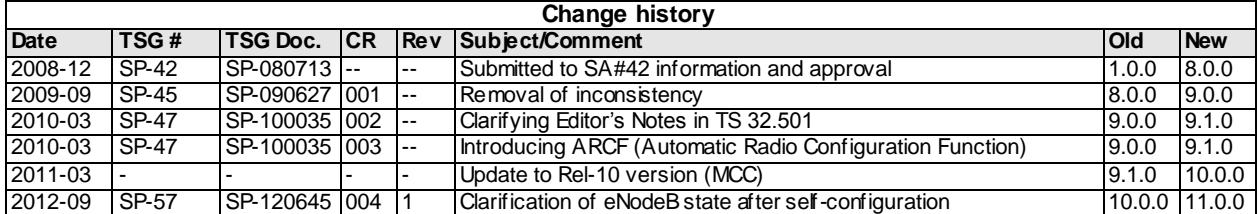